Activité 1 : La sélection naturelle, une 1ère force évolutive

Nous avons vu précédemment que la biodiversité se présentait sous 3 niveaux d'organisation différents et que la biodiversité spécifique a varié au cours de l'histoire de la Vie.

Une espèce est constituée par un ensemble de *populations* (=groupes d'individus de la même espèce qui vivent sur le même territoire géographique). Au sein d'une population, les individus possèdent les mêmes gènes mais pas les mêmes allèles, il existe donc une diversité allélique entre les individus. Cette variation génétique existe car la molécule d'ADN varie au cours du temps en accumulant les mutations. Cette variabilité génétique est le point de départ des phénomènes qui conduisent à l'évolution des espèces (c'est-à-dire à la modification de la fréquence de certains allèles). La sélection naturelle a été décrite pour la 1<sup>ère</sup> fois par **Charles Darwin** en 1859.

## Objectif : Comprendre comment certains allèles peuvent subir une pression de l'environnement.

## A partir de l'animation en ligne « sélection naturelle » à l'adresse :

https://phet.colorado.edu/sims/html/natural-selection/latest/natural-selection\_fr.html (le lien est sur mon site) Cliquer sur « Labo »

## 1<sup>ère</sup> simulation : Effet de la pression exercée par les ressources alimentaires

On considère le gène responsable de la taille des dents du lapin qui possède 2 allèles :

T (dominant): dents longues, et t (récessif) : dents courtes.

- 1. Cliquer sur « Ajouter un compagnon » puis laisser les lapins se reproduire pendant 2 générations. (il est possible d'accélérer le temps entre 2 générations)
- 2. Puis cliquer sur « dent longues » . La mutation va apparaitre dans la population.
- 3. A la génération 4, cocher la case « nourriture dure». Et observer les conséquences jusqu'à la 8<sup>ème</sup> génération.
- 4. Faire « pause »
- 5. A l'aide du graphique, après avoir décoché « total » et coché « sonde de données », remplir le tableau des effectifs ci-dessous :

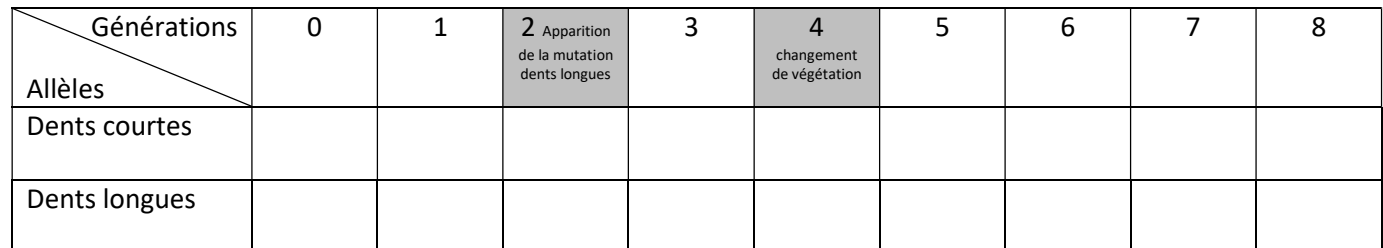

- 6. Décrire les résultats de la simulation
- 7. Interpréter ces résultats.

## 2<sup>ème</sup> simulation : Effet de la pression exercée par les prédateurs

- 1. Cliquer sur « retour » **O**
- 2. Sur le même modèle que précédemment vous devez montrer que l'effet de la pression exercée par les loups sur les populations de lapins blancs et marron dépend du milieu dans lequel vivent ces derniers (sol marron ou sol enneigé).
- 3. Un tableau précis des résultats est attendu ainsi qu'une description et une interprétation écrite.

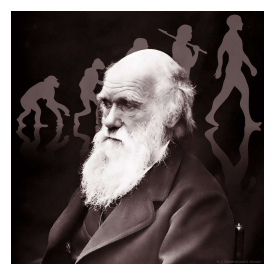

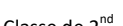

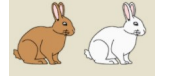